CAL JUL LUTTERAL Tableau : entrer les 13111 expressions dans f et gano.<br>Alba 1 ■  $x$  – =  $\bullet \quad x =$ 4 4 3  $x^2 - 9 = ($  + )( - )  $-2x - 3x =$ ■  $(x-1)(-2x-1) =$  $- x (2x + 1) =$ 

$$
x = \frac{3x}{3}
$$
\n
$$
x = 2x - 3x = -5x
$$
\n
$$
-x(2x + 1) = -2x^{2} - x
$$
\n
$$
x^{2} - 9 = x^{2} - 3^{2} = (x + 3)(x - 3)
$$
\n
$$
-x(2x + 1) = -2x^{2} - x
$$
\n
$$
x^{2} - 9 = x^{2} - 3^{2} = (x + 3)(x - 3)
$$
\n
$$
-x(2x + 1) = -2x^{2} - x
$$
\n
$$
x^{2} - 9 = x^{2} - 3^{2} = (x + 3)(x - 3)
$$
\n
$$
x^{2} - 9 = x^{2} - 3^{2} = (x + 3)(x - 3)
$$
\n
$$
x^{2} - 9 = x^{2} - 3^{2} = (x + 3)(x - 3)
$$
\n
$$
x^{2} - 9 = x^{2} - 3^{2} = (x + 3)(x - 3)
$$
\n
$$
x^{2} - 9 = x^{2} - 3^{2} = (x + 3)(x - 3)
$$
\n
$$
x^{2} - 9 = x^{2} - 3^{2} = (x + 3)(x - 3)
$$
\n
$$
x^{2} - 9 = x^{2} - 3^{2} = (x + 3)(x - 3)
$$

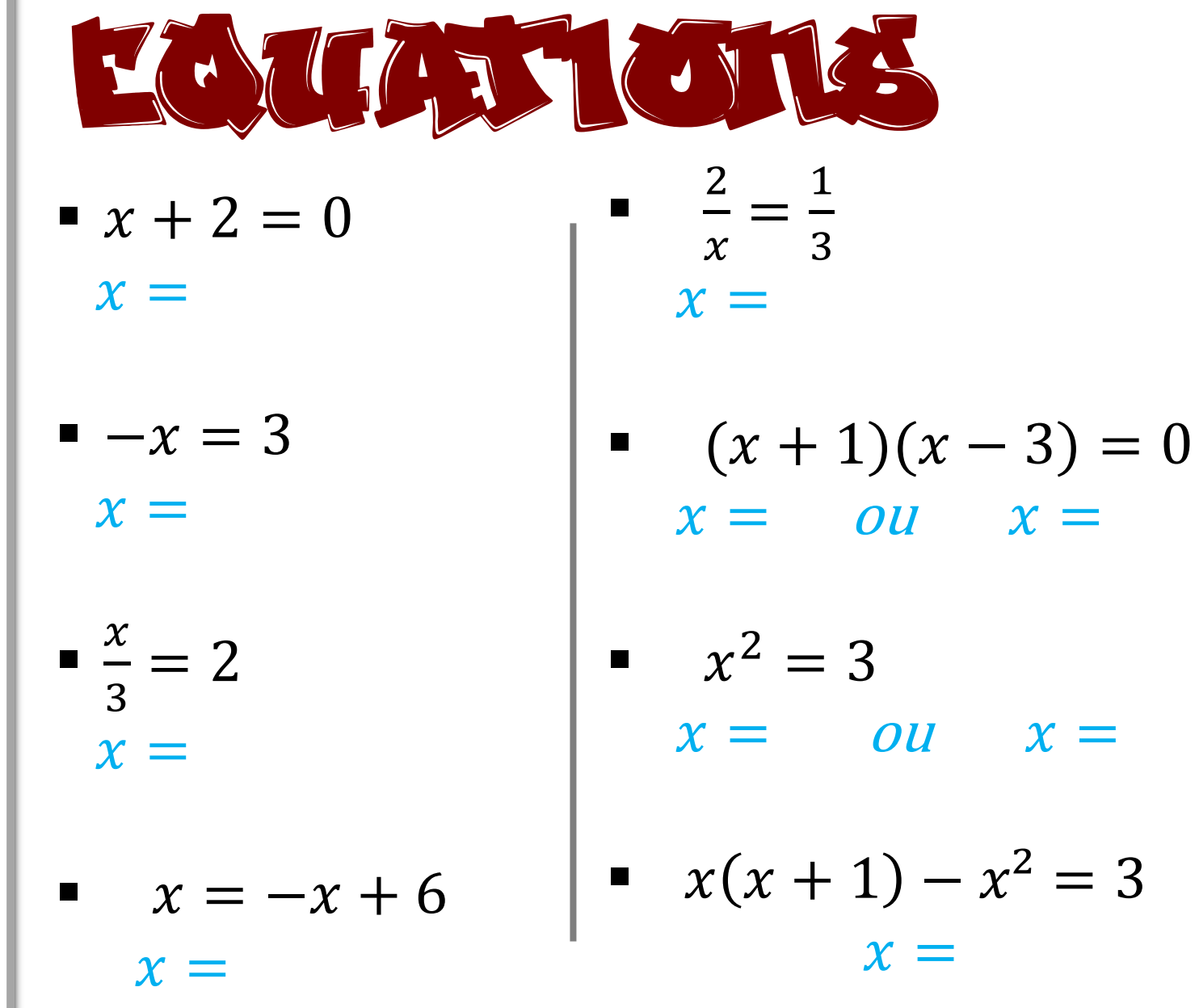

r

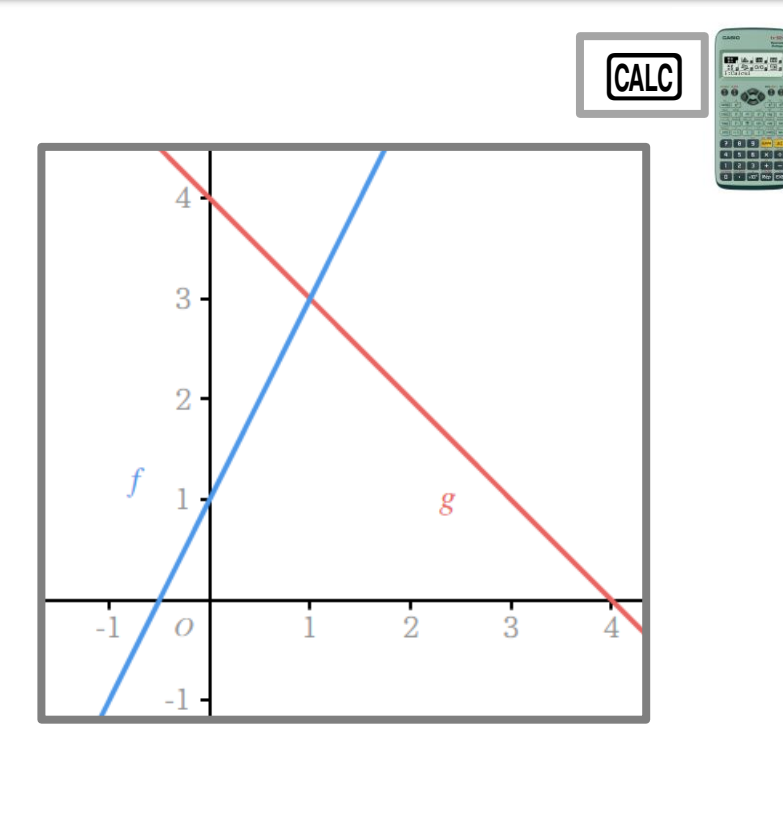

$$
\bullet \; g(x) = 1
$$

$$
x =
$$

 $ou$   $x =$ 

$$
f(x) = g(x)
$$

$$
x =
$$

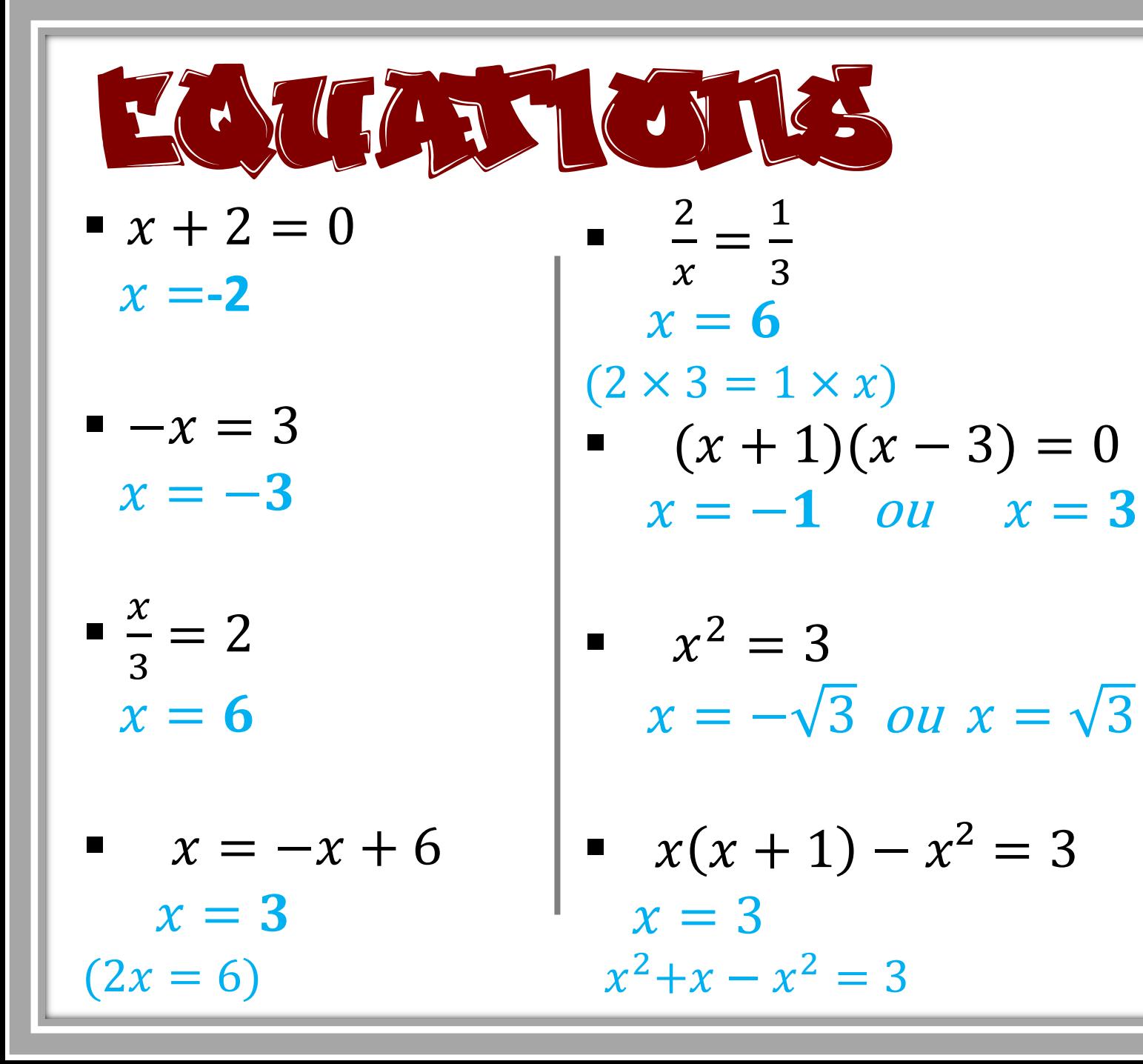

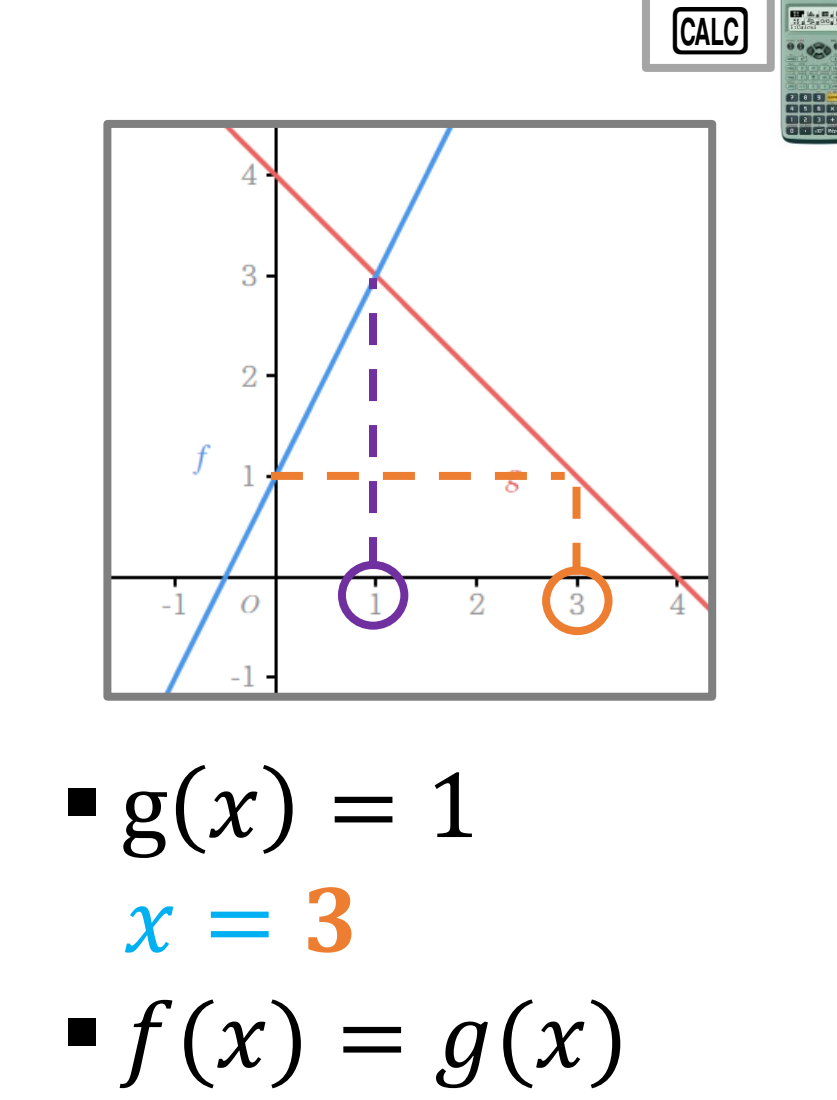

 $x=1$ 

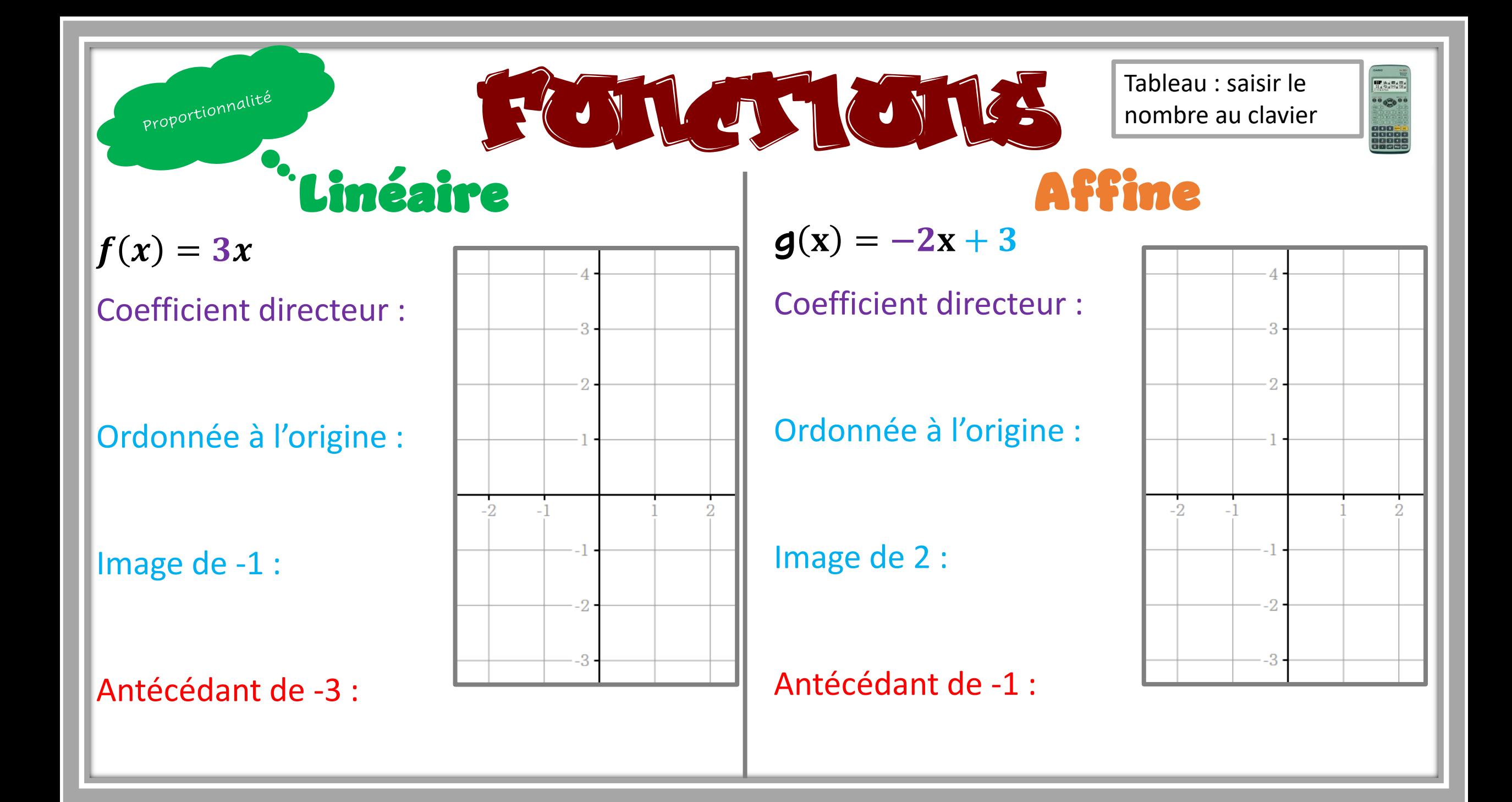

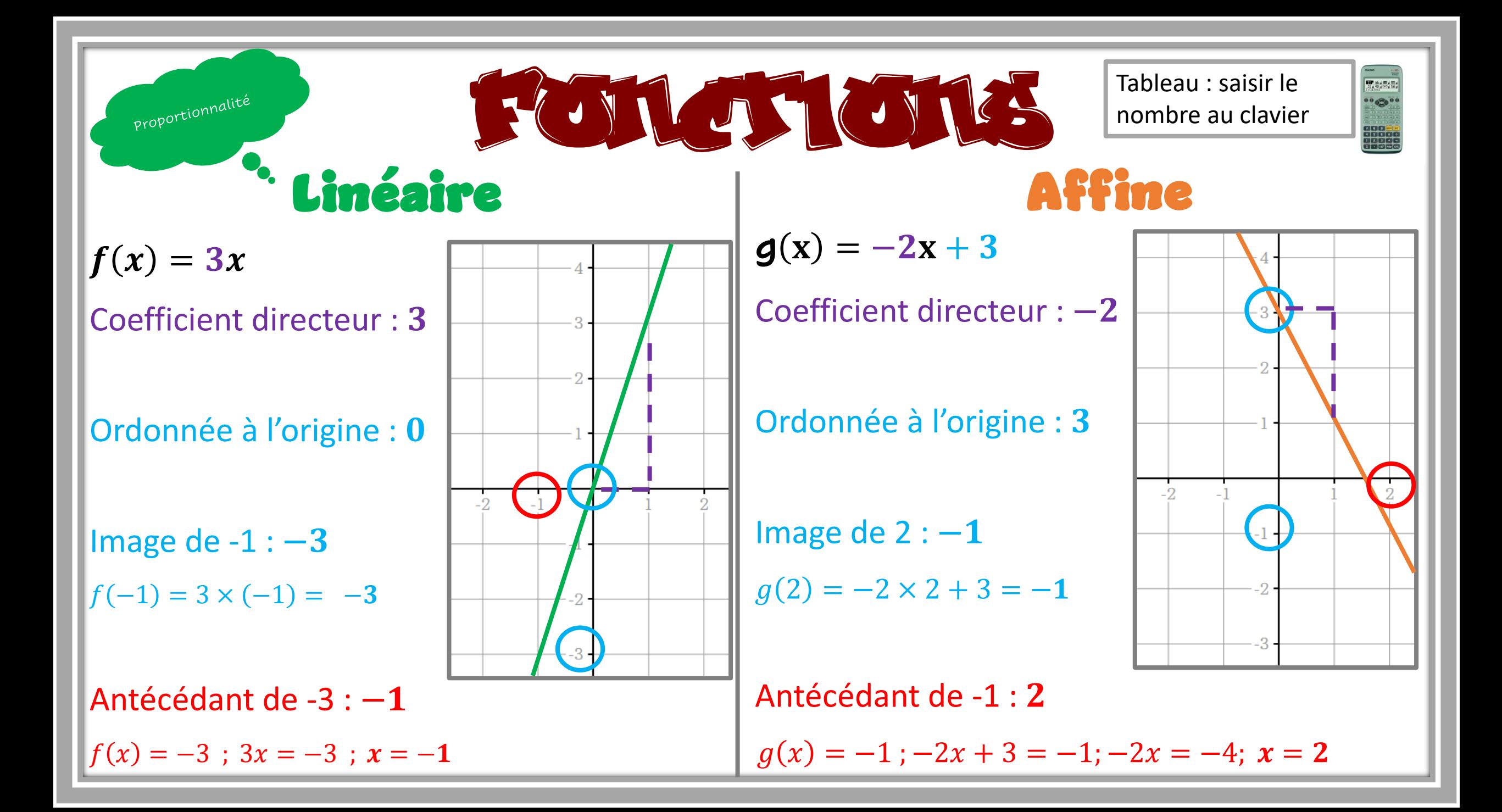

## Statistiques

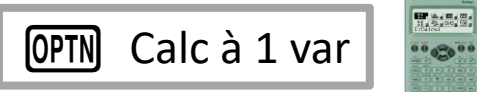

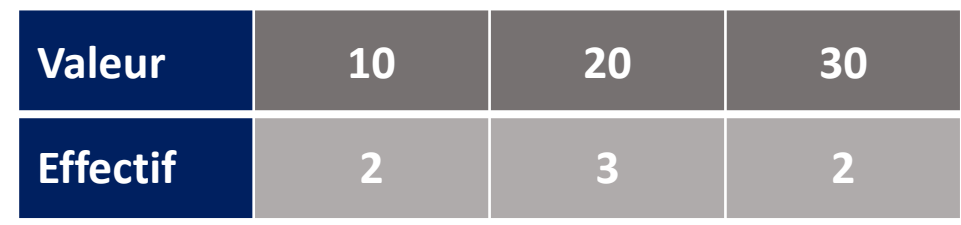

 $\blacksquare$  10; ...

- **E** Effectif TOTAL :  $n =$
- **■** Moyenne :  $\bar{x}$  =
- **•** Médiane :  $m \acute{\epsilon} d =$
- Étendue :

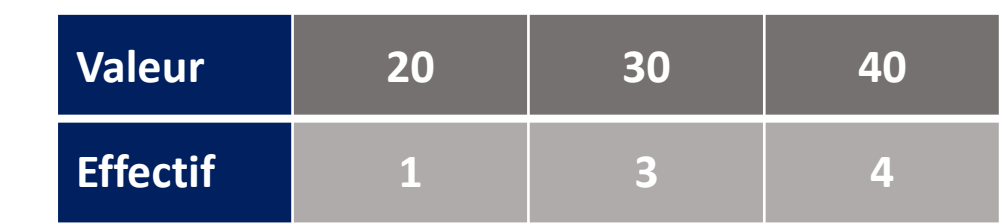

 $\blacksquare$  20; ...

- **E** Effectif TOTAL :  $n =$
- **■** Moyenne :  $\bar{x}$  =
- **•** Médiane :  $m \acute{e} d =$
- Étendue :

## Statistiques

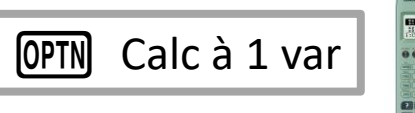

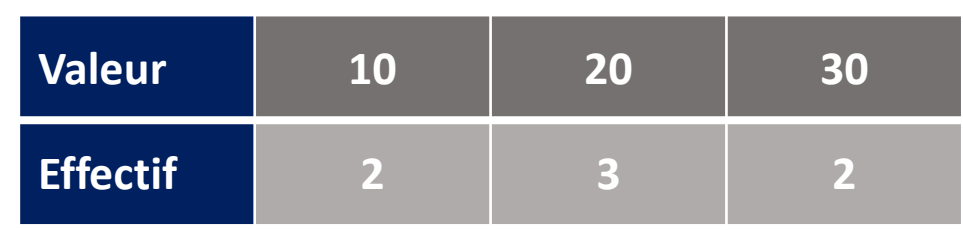

- $\bullet$  10 ; 10 ; 20 ; 20 ; 20 ; 30 ; 30
- **Effectif TOTAL :**  $n = 2 + 3 + 2 = 7$

■ Moyenne : 
$$
\bar{x} = \frac{10 \times 2 + 20 \times 3 + 30 \times 2}{7} = 20
$$

- Médiane :  $m$ é $d =$  20 7
- $\frac{1}{2}$  = 3,5 donc c'es la 4<sup>ème</sup> valeur
- Étendue : max min =  $30 10 = 20$

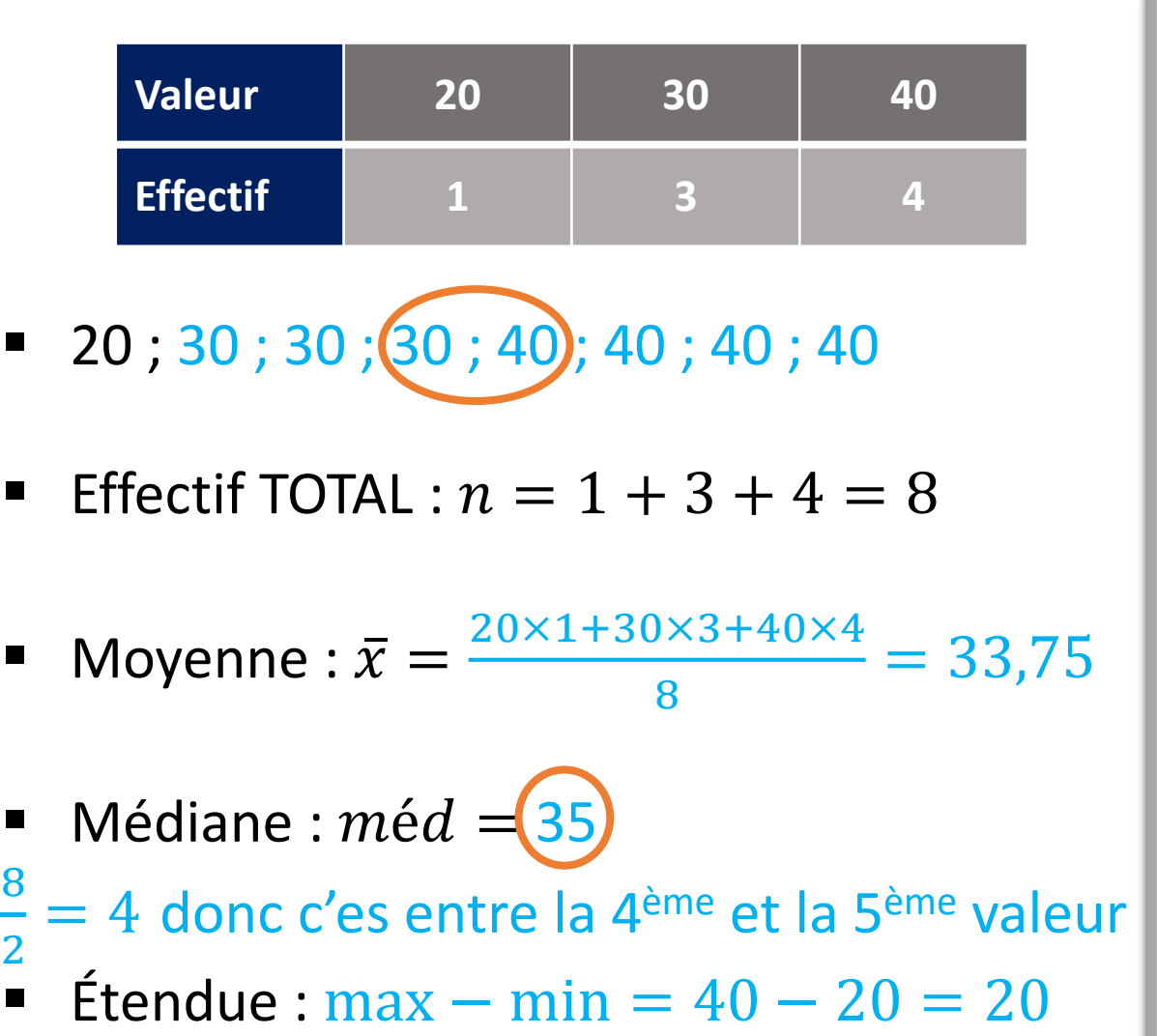

8

2

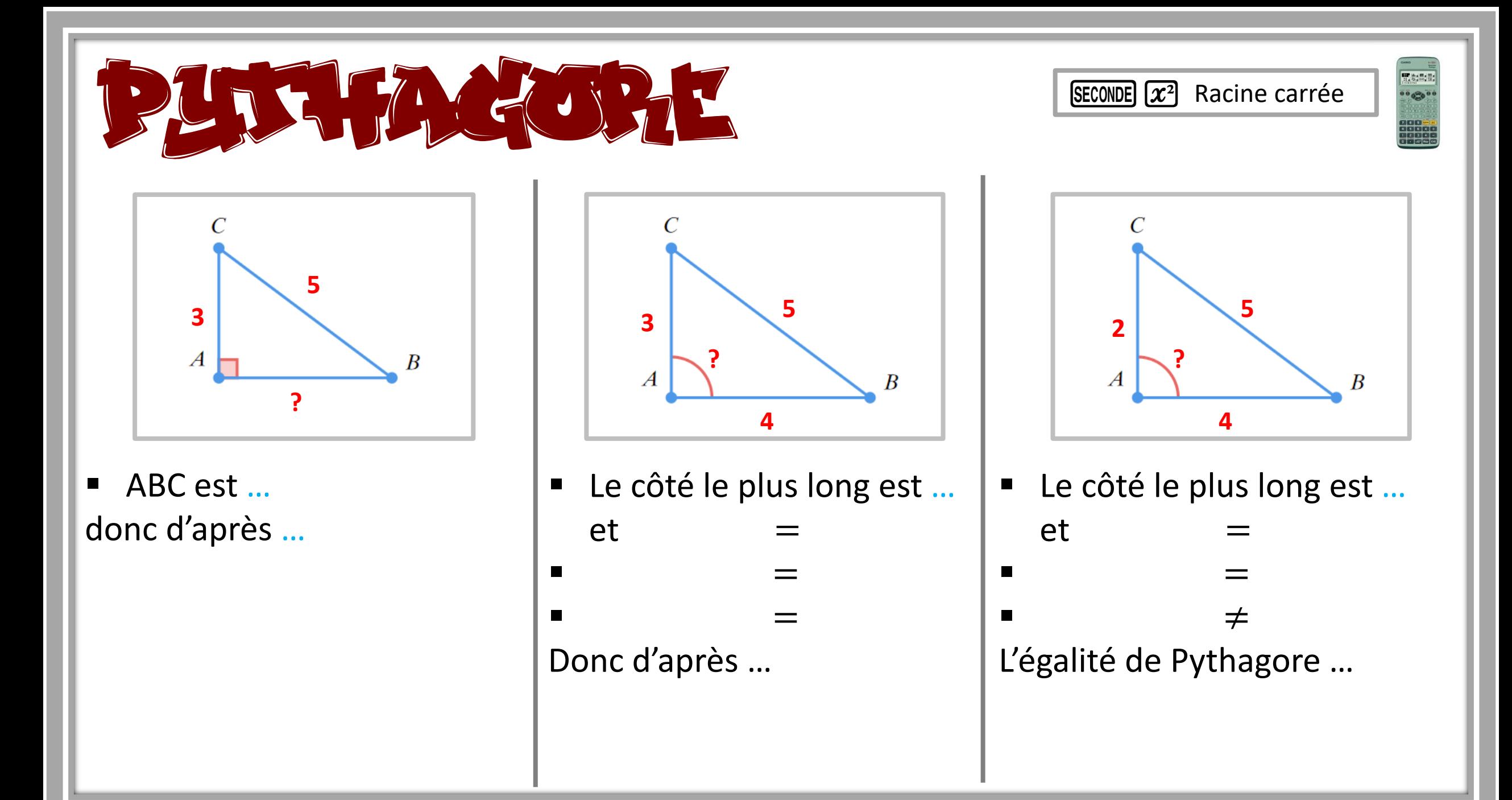

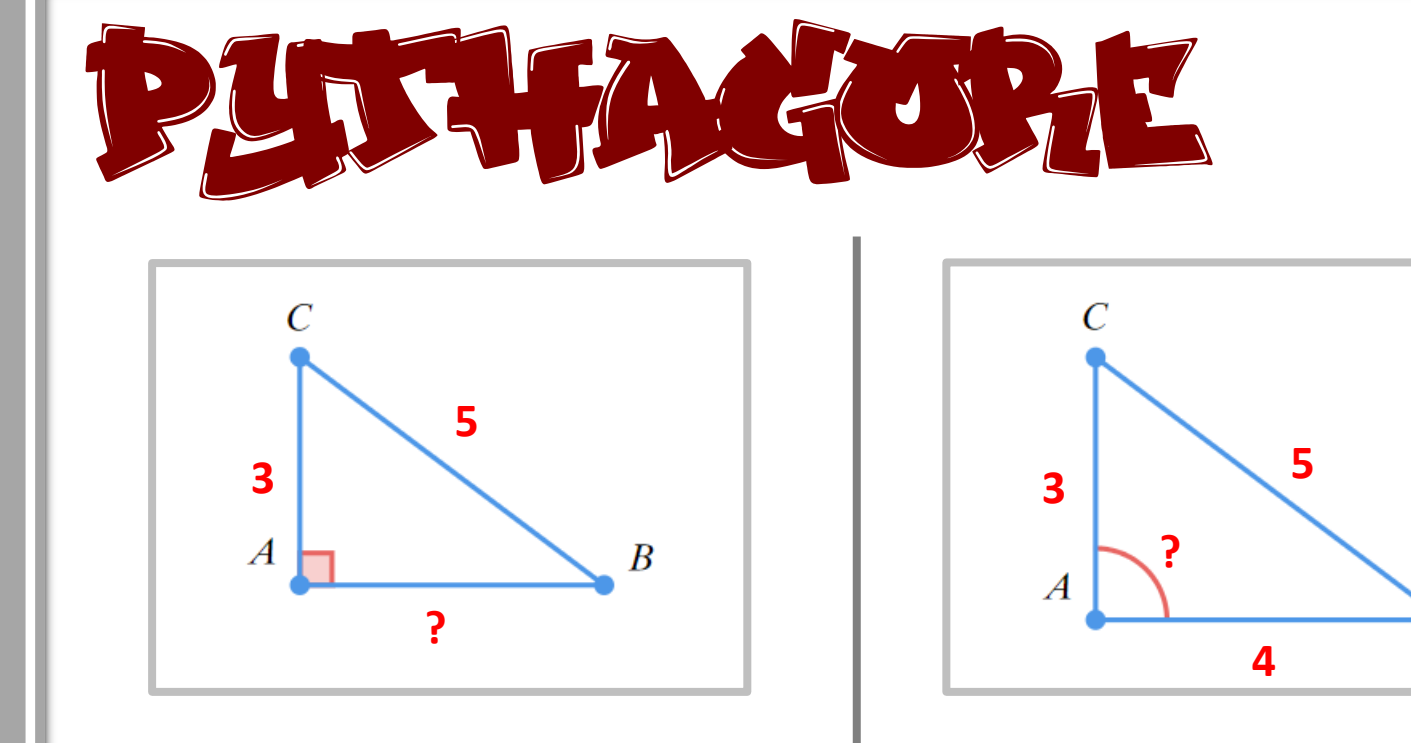

■ ABC est rectangle en A donc d'après le Théorème de Pythagore  $AB^{2} + AC^{2} = BC^{2}$ 

 $AB^2 + 9 = 25$  $AB^2 = 25 - 9 = 16$  $AB = \sqrt{16} = 4$ 

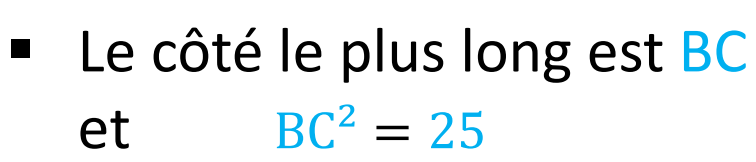

- $AB^{2} + AC^{2} = 9 + 16 = 25$
- $AB^2 + AC^2 = BC^2$ Donc d'après la réciproque du théorème de Pythagore, ABC est rectangle en A.

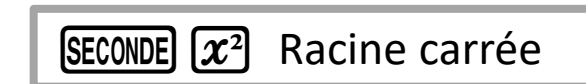

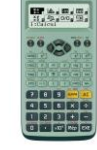

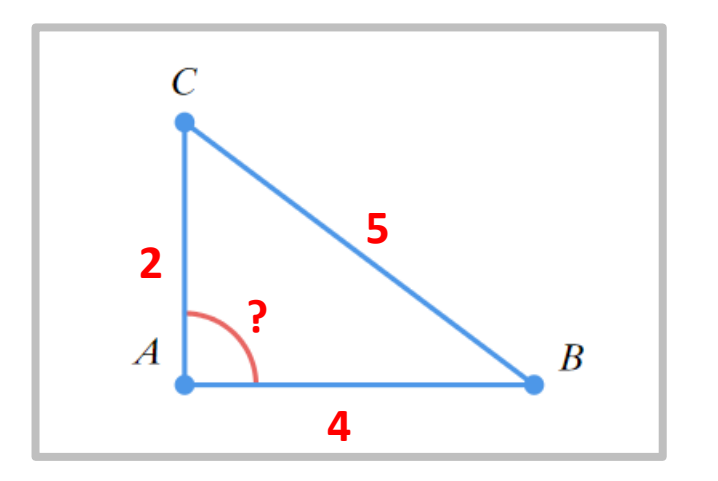

- Le côté le plus long est BC  $\rm{e}t \rm{B}C^2 = 25$
- $AB^{2} + AC^{2} = 16 + 4 = 20$
- $AB^2 + AC^2 \ne BC^2$

L'égalité de Pythagore n'est pas vérifiée donc ABC n'est pas rectangle.

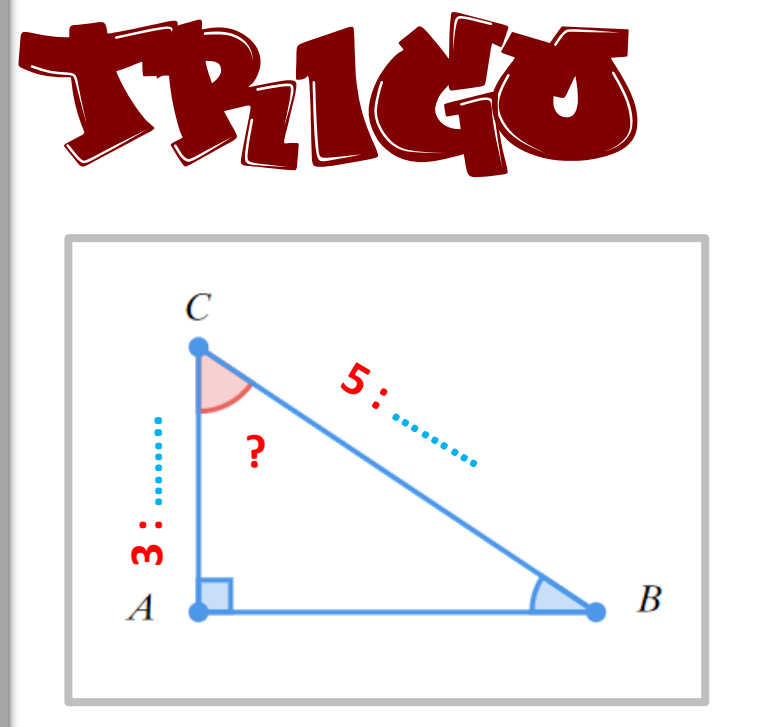

- ABC est …………
- Donc

### **SOH CAH TOA**

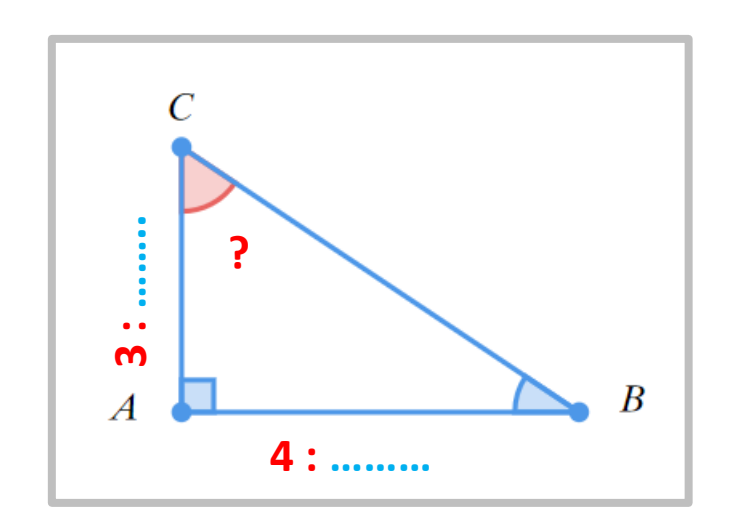

■ ABC est …………

■ Donc

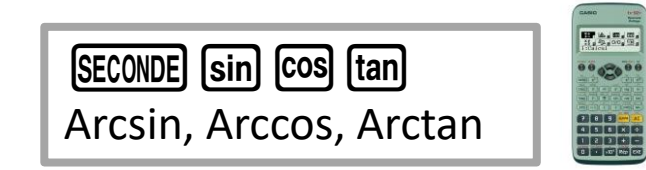

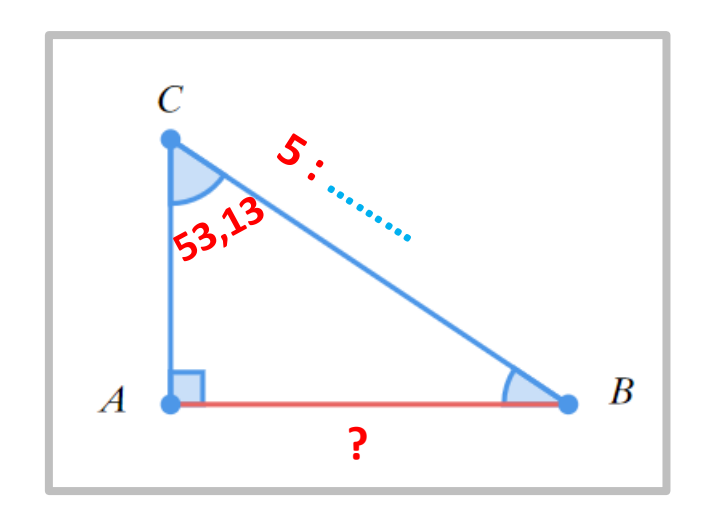

- ABC est …………
- Donc

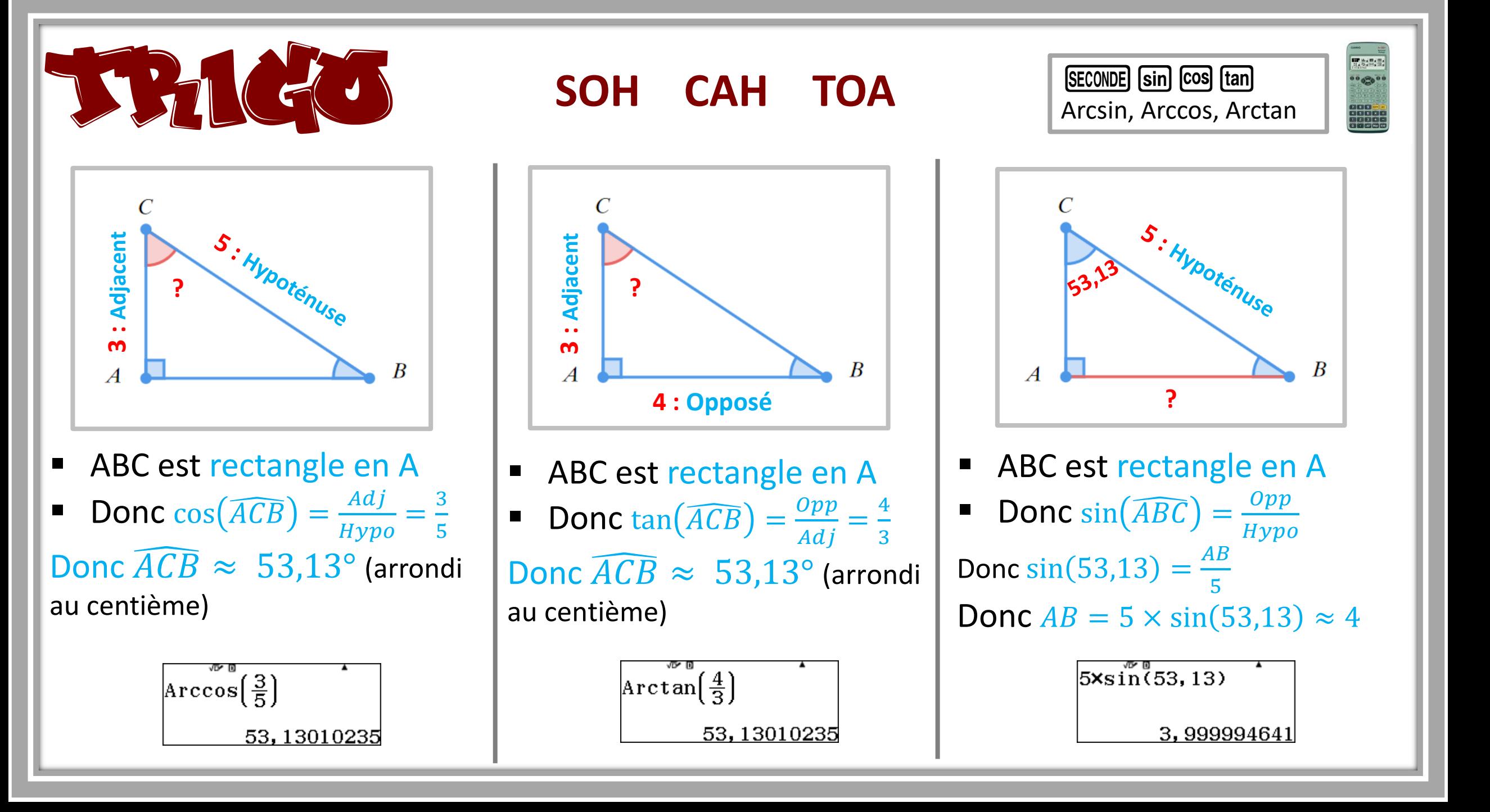

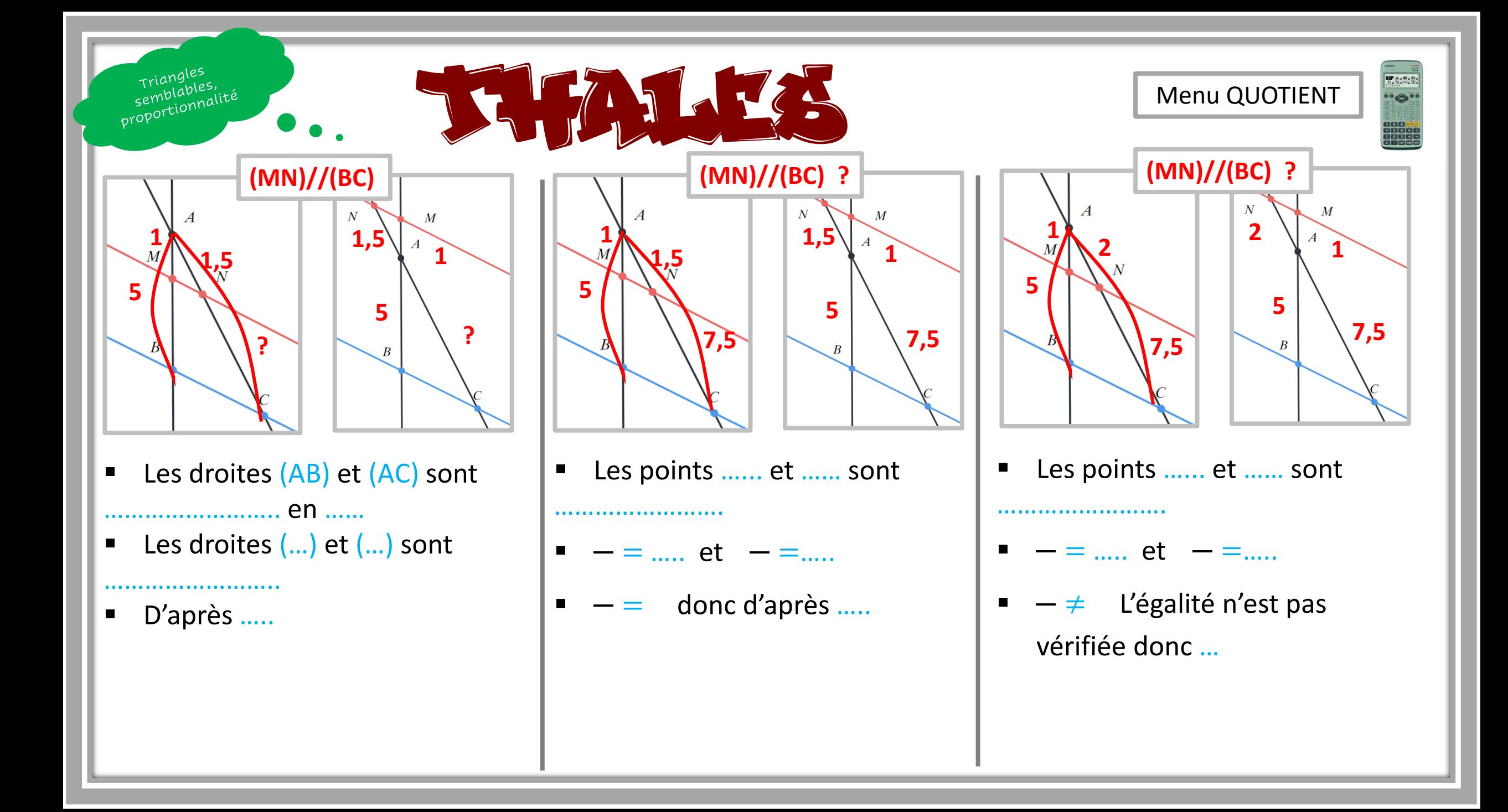

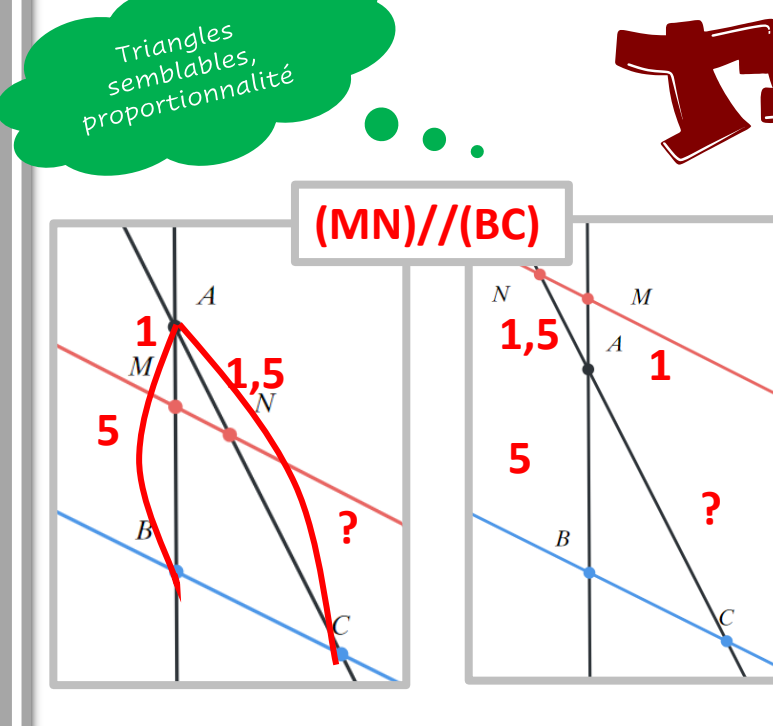

- Les points  $A, M, B$  et  $A, N, C$  sont alignés
- **E** Les droites  $(MN)$  et  $(BC)$  sont parallèles
- D'après le théorème de T.  $AM$  $\overline{AB}$  $=\frac{AN}{AC}$  $AC$  $=\frac{MN}{BC}$  $\overline{BC}$ donc $\frac{1}{5}$ 5  $=\frac{1,5}{4}$  $AC$ Donc  $1 \times AC = 5 \times 1,5 = 7,5$

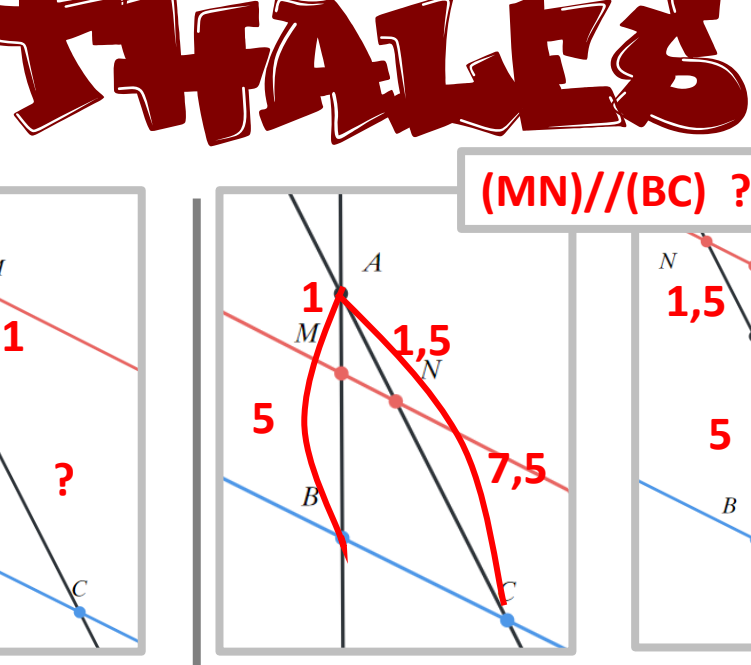

**1 1,5 7,5 5**

**5**

**1**

Les points  $A, M, B$  (ou  $M, A, B$ ) et A,N,C (ou N,A,C) sont

alignés dans le même ordre

- $AM$  $\overline{AB}$  $=\frac{1}{r}$ 5 et  $AN$  $AC$  $=\frac{1,5}{7}$ 7,5  $=\frac{1}{r}$ 5
- $AM$  $\overline{AB}$  $=\frac{AN}{AC}$  $AC$ donc d'après la réciproque du théorème de T. (MN) // (BC)

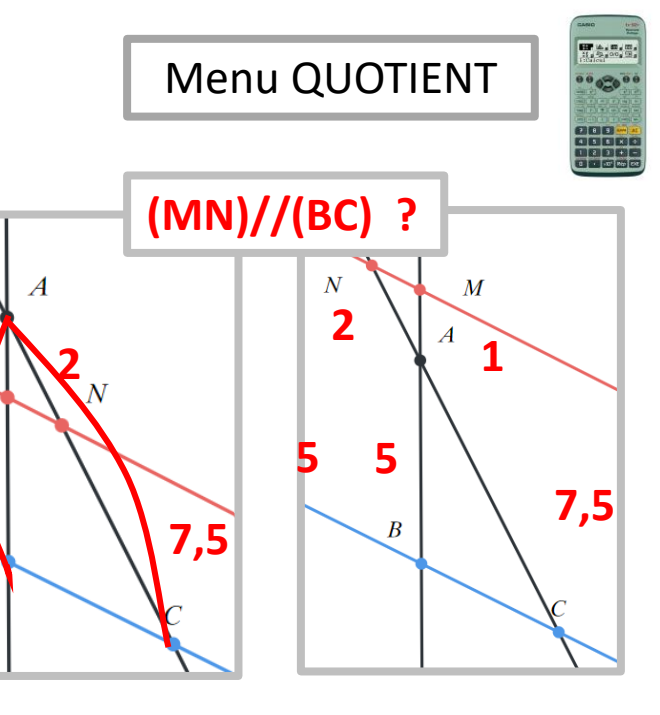

- **E** Les points  $A, M, B$  et  $A, N, C$  sont alignés
- $AM$  $\overline{AB}$  $=\frac{1}{r}$ 5  $= 0.2$  et  $\frac{AN}{AC}$  $AC$  $=\frac{2}{7}$ 7,5  $\approx 0.27$
- $AM$  $\overline{AB}$  $\neq \frac{AN}{AC}$  $AC$ L'égalité n'est pas vérifiée donc (MN) et (BC) ne sont pas parallèles

## TRIANGLE SEMBLAGEN

- Les triangles AMN et ABC sont …….
- **Examples**  $\widehat{AMN}$  et  $\widehat{ABC}$  sont ......
- Le triangle ABC est l'image du triangle AMN par ......................... de centre ……. et de rapport ………
- Le triangle AMN est l'image du triangle ABC par ………………………. de centre ……. et de rapport ………
- Aire $(AMN) = ... \times Aire(ABC)$
- Le triangle ABC est l'image du triangle AMN par ………………………. de centre ……. et de rapport ………
- Le triangle AMN est l'image du triangle ABC par ............................ de centre ……. et de rapport ………

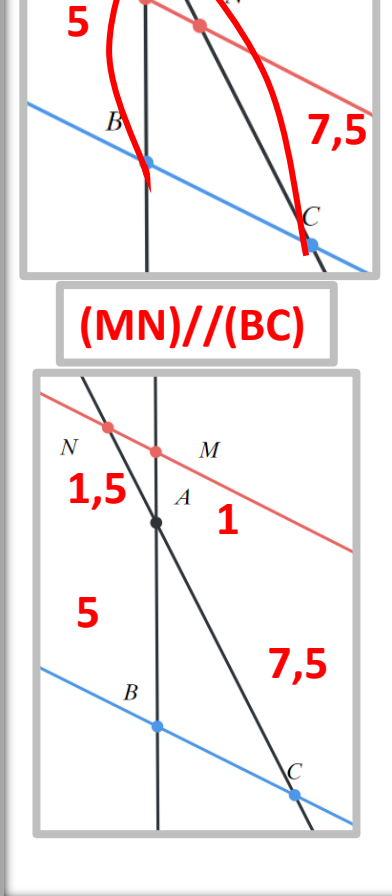

**1,5**

**1**

## TRIANT SEMBLABLE

- Les triangles AMN et ABC sont semblables
- Les angles  $\widehat{AMN}$  et  $\widehat{ABC}$  sont de même mesure
- Le triangle ABC est l'image du triangle AMN par l'homothétie de centre A et de rapport 5
- Le triangle AMN est l'image du triangle ABC par l'homothétie de centre A et de rapport  $\frac{1}{5}$ 5
- $\blacksquare$  Aire  $(AMN) = ($ 1 5  $)^{2} \times Aire(ABC)$

**1,5**

**7,5**

**(MN)//(BC)**

**1**

**7,5**

**5**

**1,5**

 $\overline{N}$ 

**5**

**1**

- Le triangle ABC est l'image du triangle AMN par l'homothétie de centre A et de rapport -5
- Le triangle AMN est l'image du triangle ABC par l'homothétie de centre A et de rapport – 1 5

# GEOMETRIE PLANE

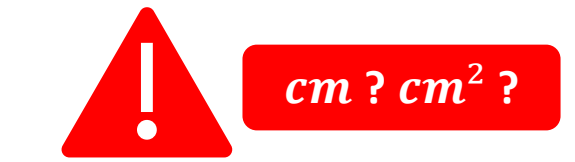

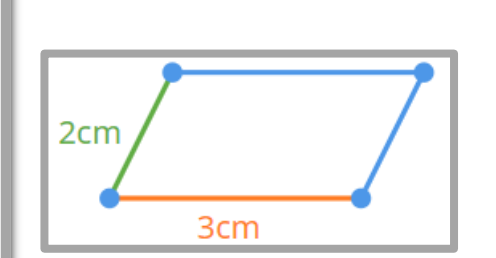

**Périmètre du parallélogramme= ?** 

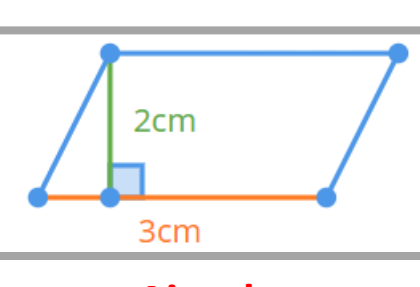

**Aire du parallélogramme= ?** 

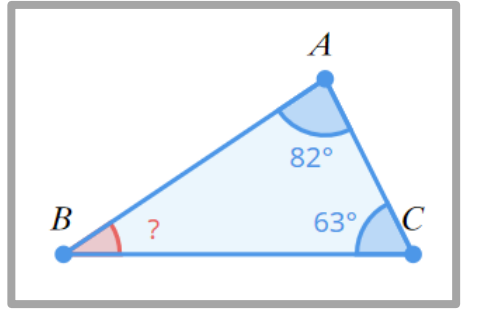

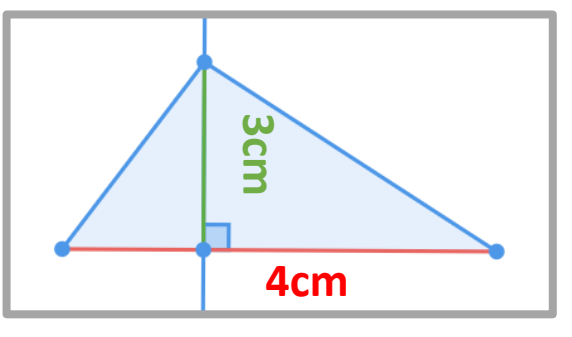

### $\widehat{ABC}$  =?  $\qquad \qquad$  **Aire du triangle = ?**

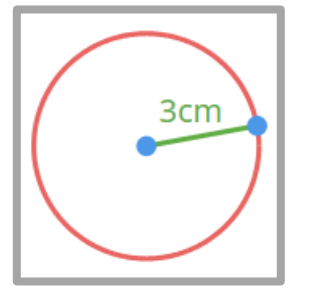

### **Périmètre du cercle= ? Aire du disque = ?**

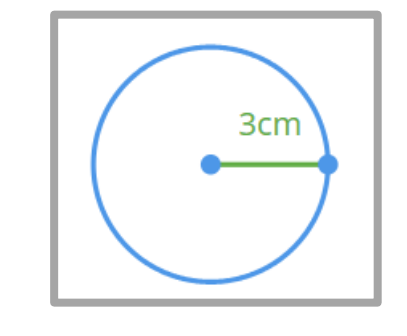

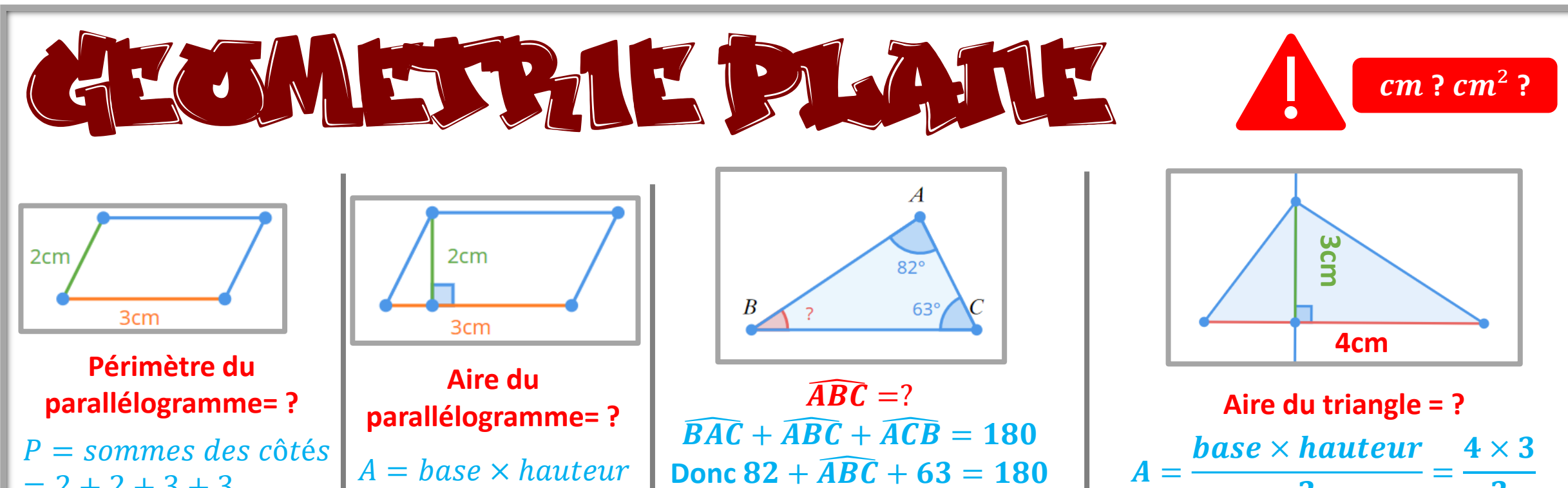

 $= 2 + 2 + 3 + 3$  $= 10cm$ 

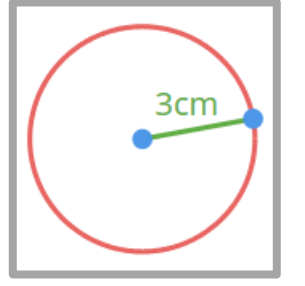

 $= 2 \times 3 = 10$  cm<sup>2</sup>

 $P = 2\pi R = 2 \times \pi \times 3$  $= 6\pi \approx 19cm$ 

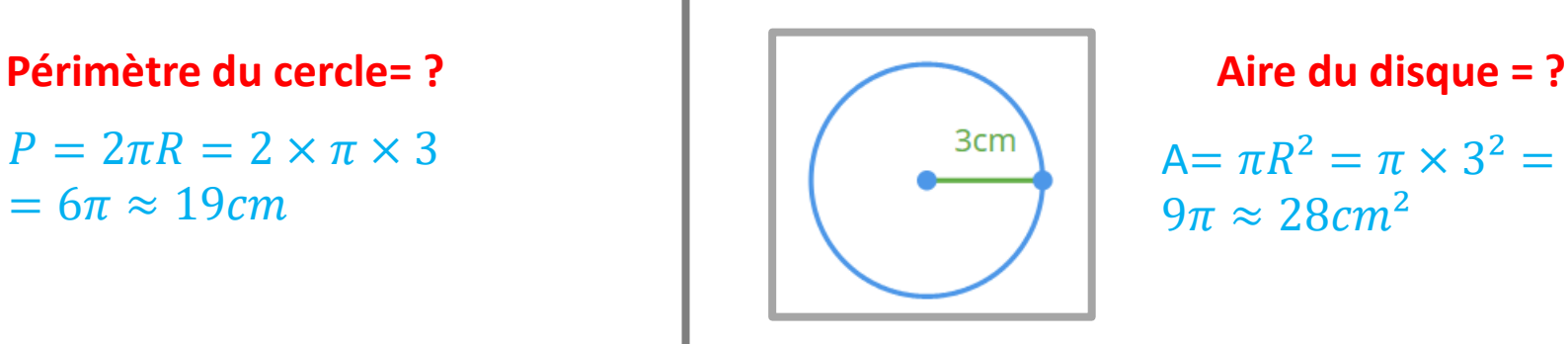

 $\widehat{ABC} = 180 - 145 = 35^{\circ}$ 

 $= 6cm<sup>2</sup>$ 

 $\overline{\mathbf{2}}$ 

 $\overline{\mathbf{2}}$ 

 $A = \pi R^2 = \pi \times 3^2 =$  $9\pi \approx 28 \text{cm}^2$ 

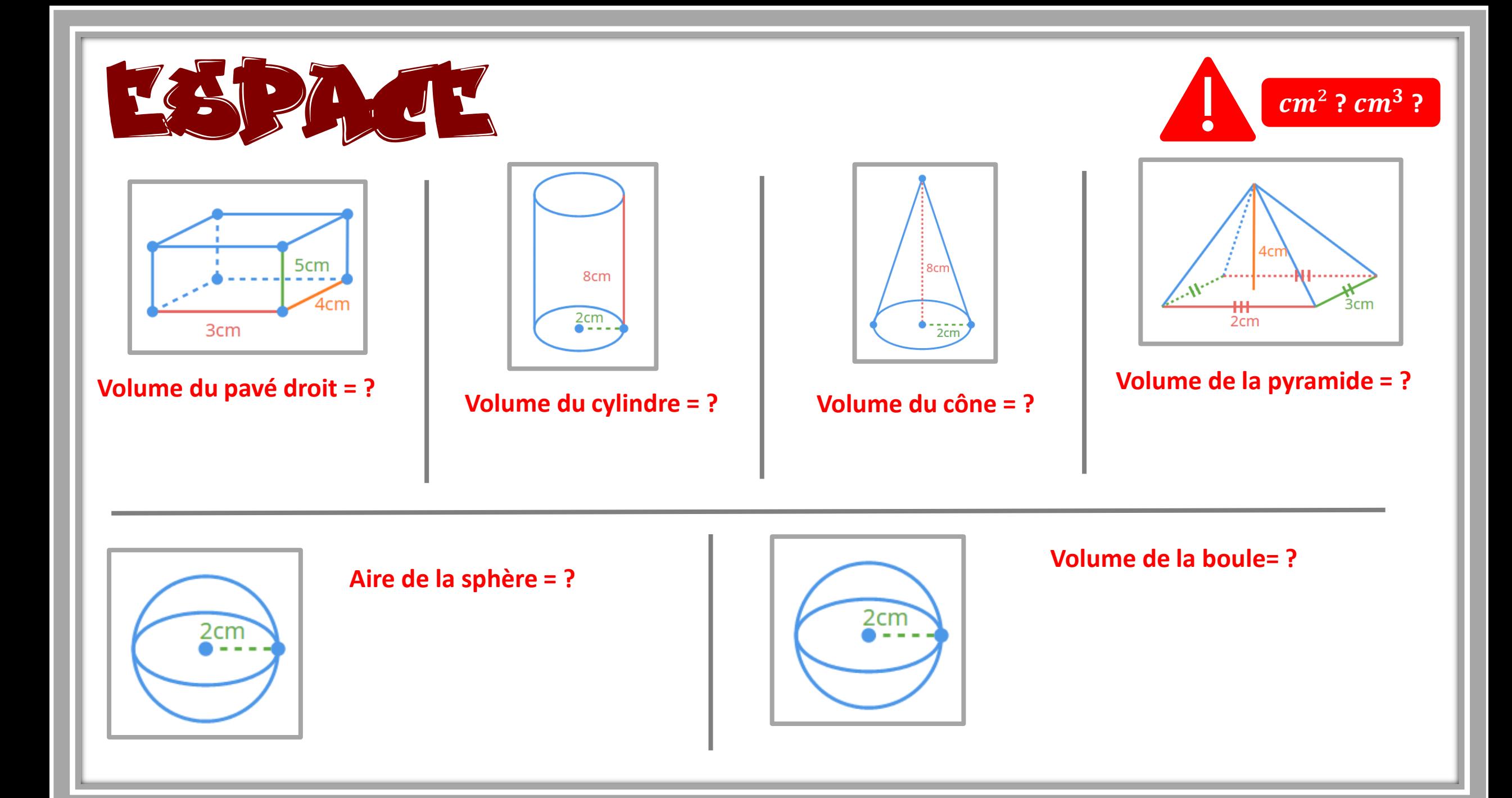

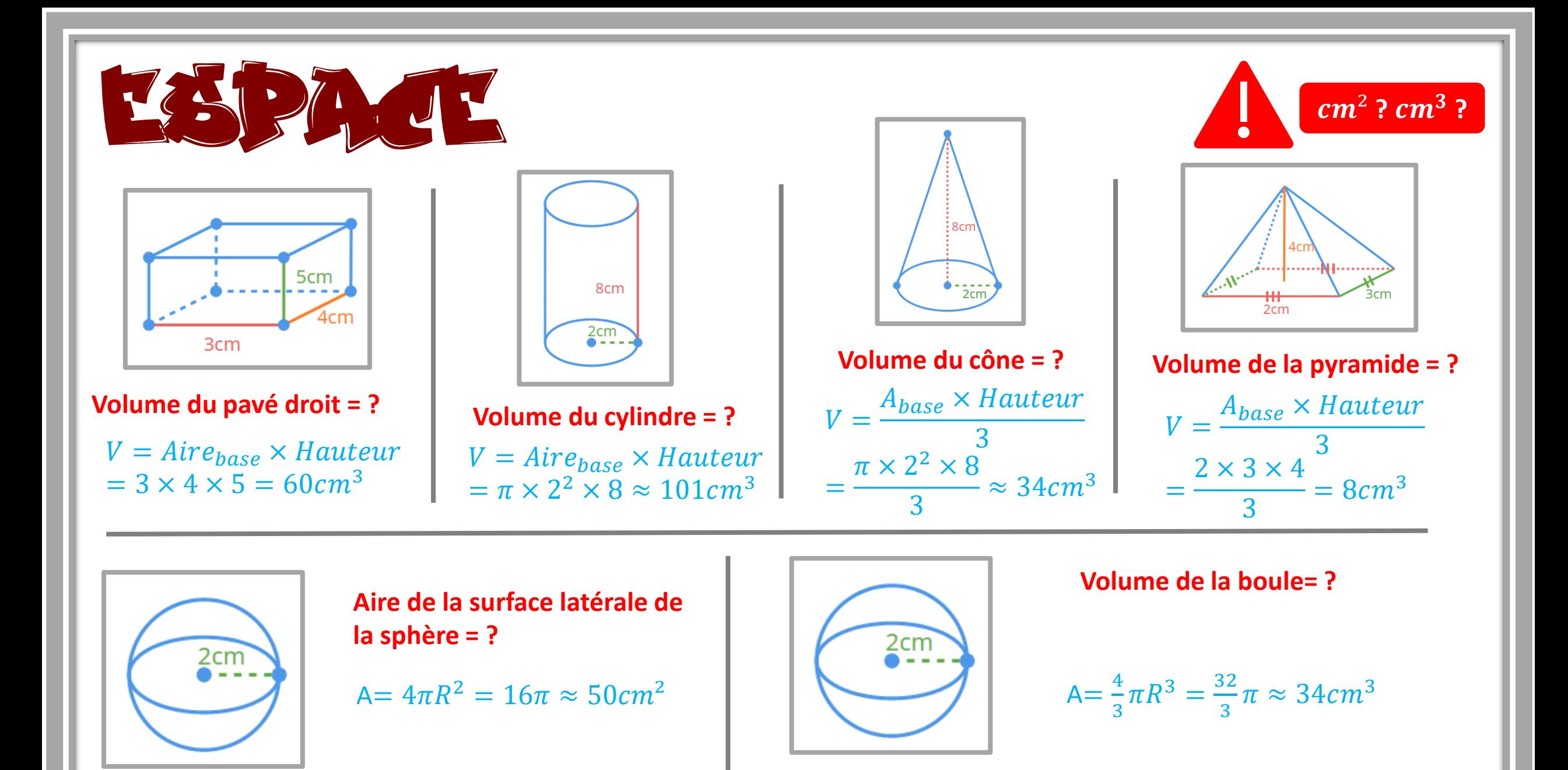

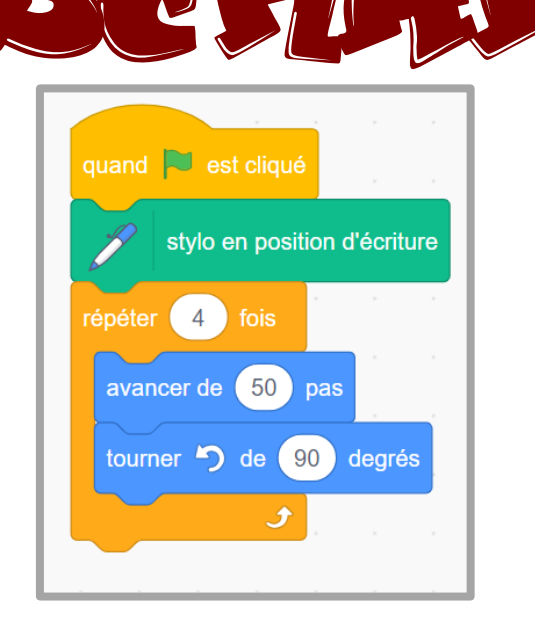

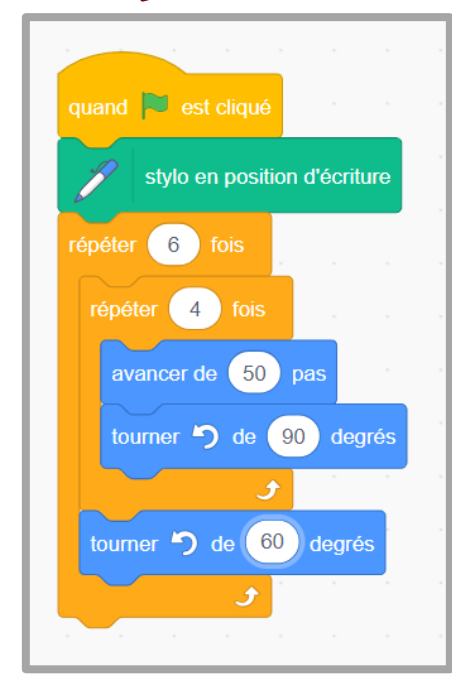

### Quel code correspond à chaque dessin ?

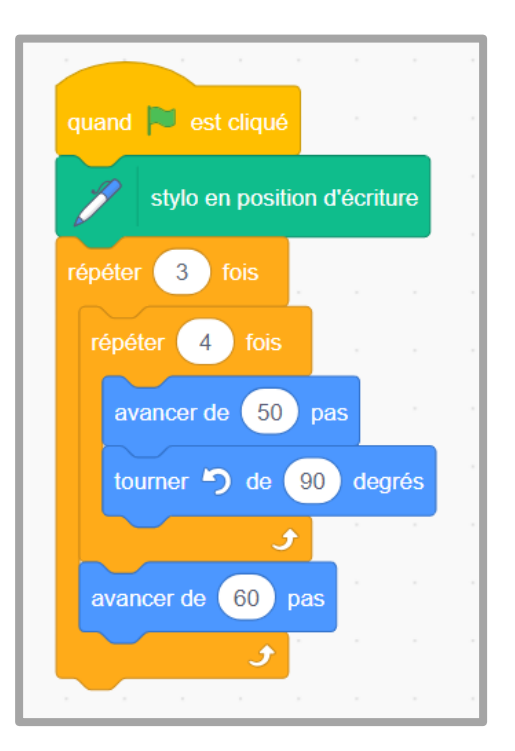

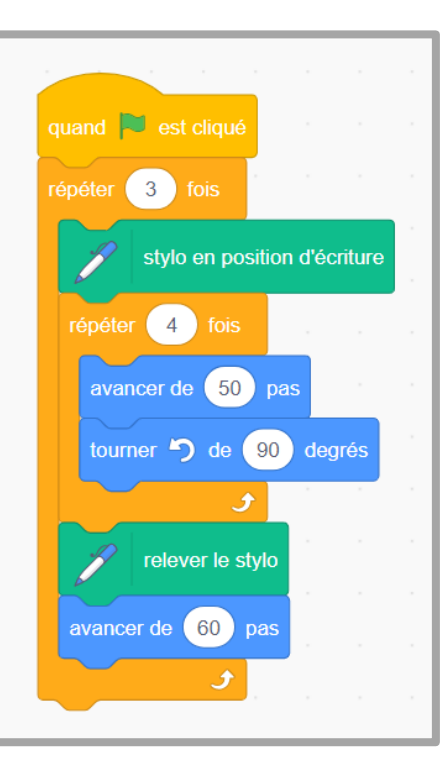

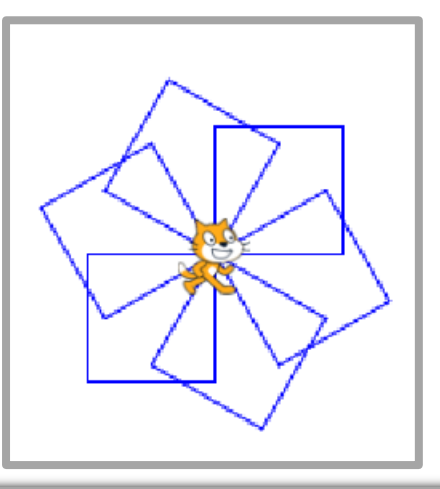

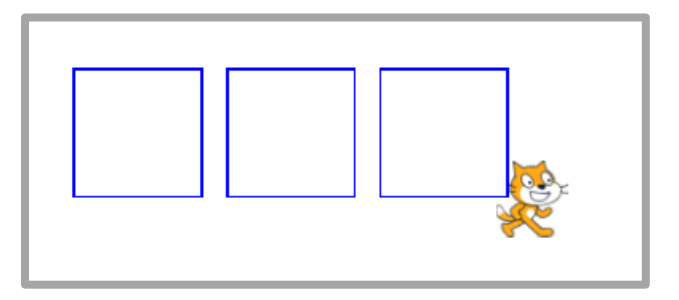

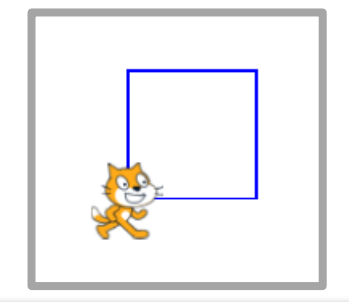

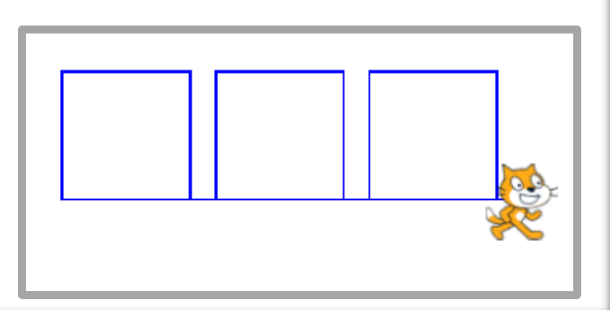

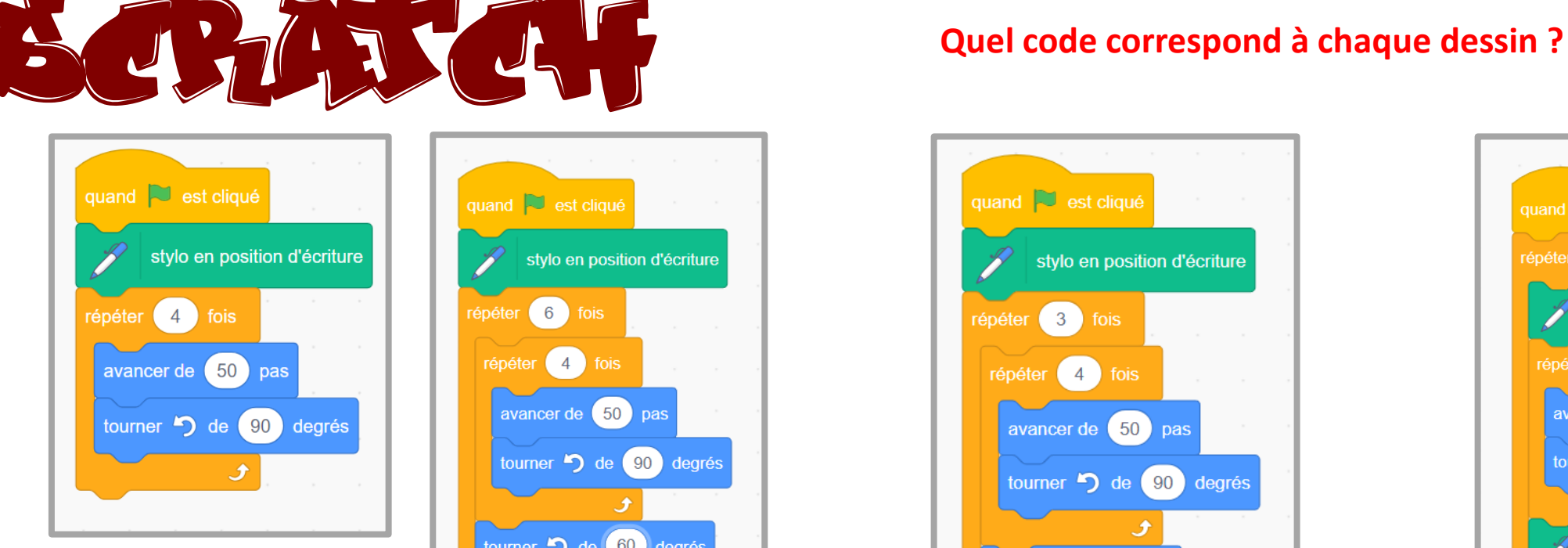

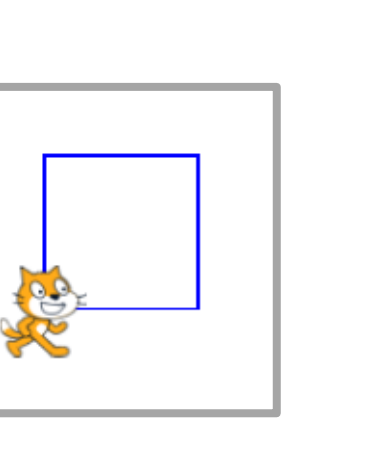

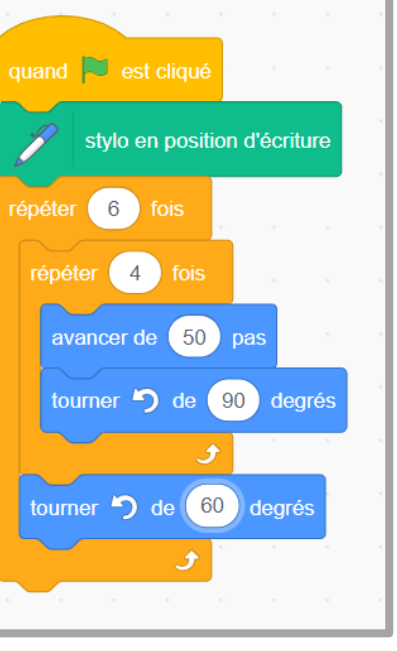

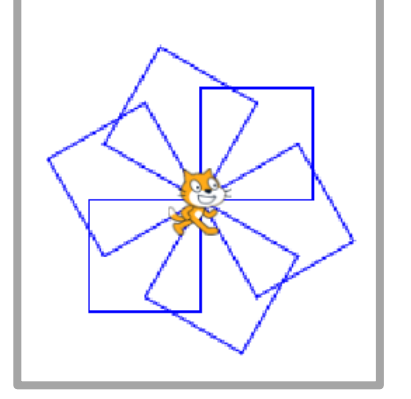

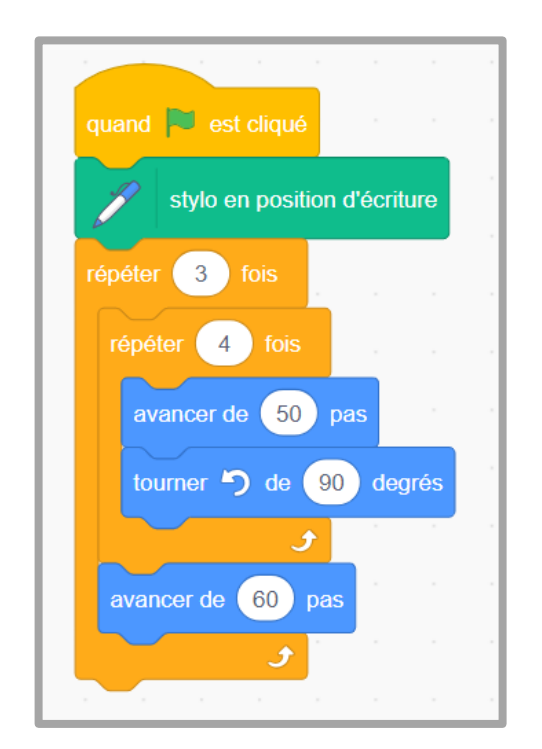

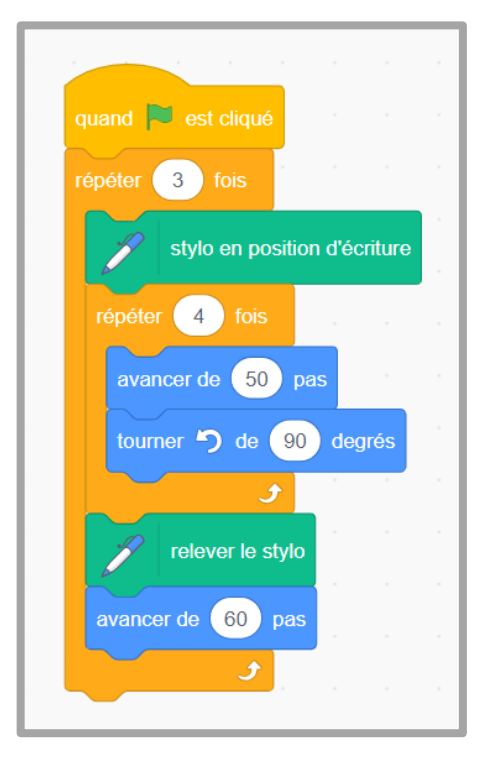

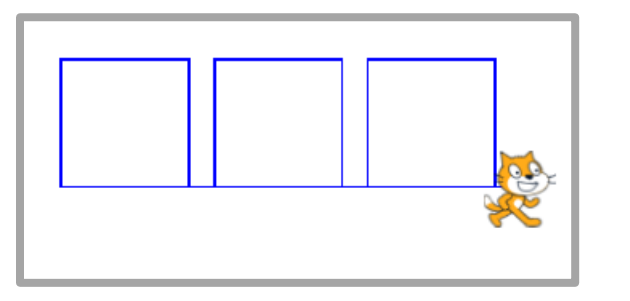

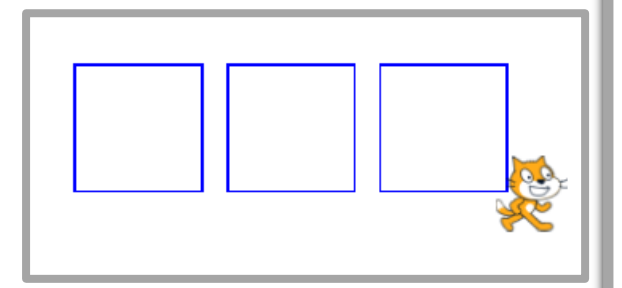

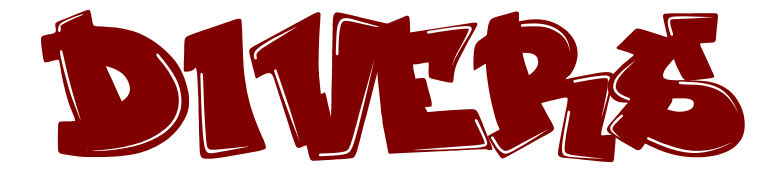

Notation scientifique de 0,032 ?

Décomposition en facteurs premiers de 144 ?

20% des élèves d'une classe de 50 élèves → Combien d'élèves ?

Si je parcours 10km en 2h quelle est ma vitesse en  $km h^{-1}$  ?

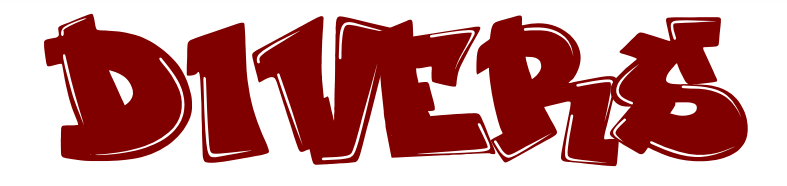

Notation scientifique de 0,032 ? 0,032 =  $0.32 \times 10^{-1} = 3.2 \times 10^{-2}$ 

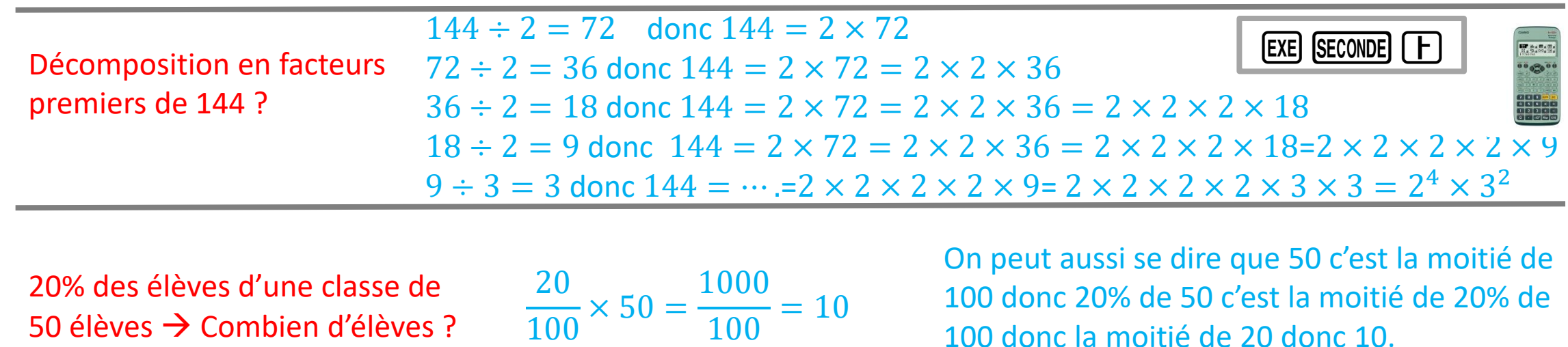

Si je parcours 10km en 2h quelle est ma vitesse en  $km h^{-1}$  ?

10km  $\frac{0km}{2h} = \frac{?km}{1h}$  $\frac{1}{1h}$  ? km  $\times$  2h = 10km  $\times$  1h donc ? km =  $\frac{10km\times1h}{2h}$  $\frac{m \times 1}{2h} = 5km$  La Vitesse est  $km$ .  $h^{-1}$ On peut aussi se dire que 1h c'est la moitié de 2h donc il va parcourir la moitié de la distance parcourue en 2h

100 donc la moitié de 20 donc 10.

 $EXE$  SECONDE  $\boxed{\mathcal{X}}$ 

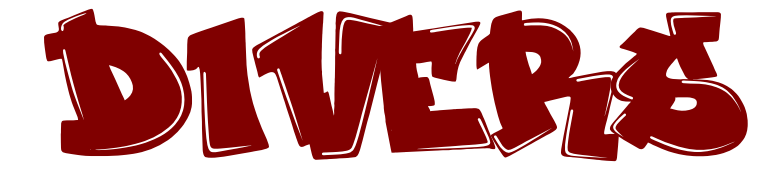

$$
4L = \dots dm^3
$$

 $5m^3 = ... L$ 

Si on agrandit une figure en multipliant toutes ces longueurs par 3, son aire est multipliée par ………

Si on agrandit une figure en multipliant toutes ces longueurs par 3, son volume est multiplié par ………

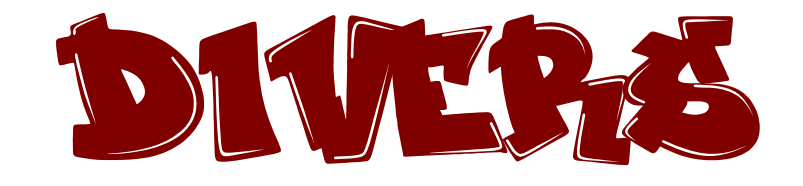

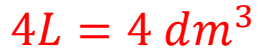

 $1L = 1dm^3$ 

 $5m^3 = 5000 L$ 

 $1\,000\,L=1m^3$ 

Si on agrandit une figure en multipliant toutes ces longueurs par 3, son aire est multipliée par  $3^2 = 9$ 

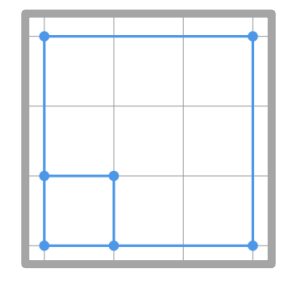

Si on agrandit une figure en multipliant toutes ces longueurs par 3, son volume est multiplié par  $3^3 = 27$ 

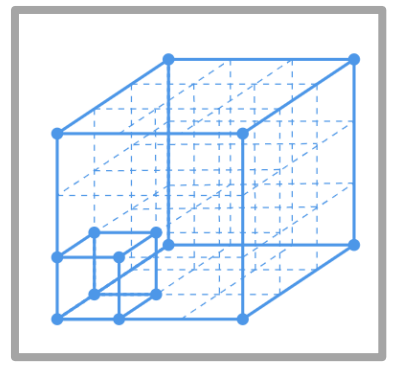